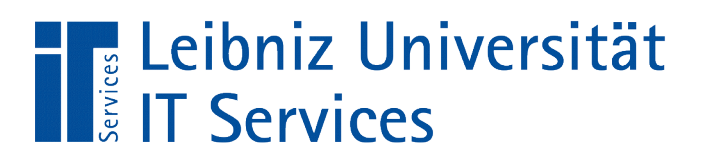

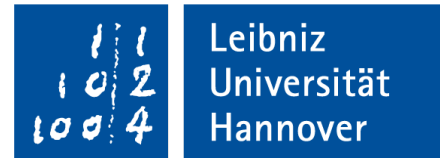

# Python ''Objektmethoden"

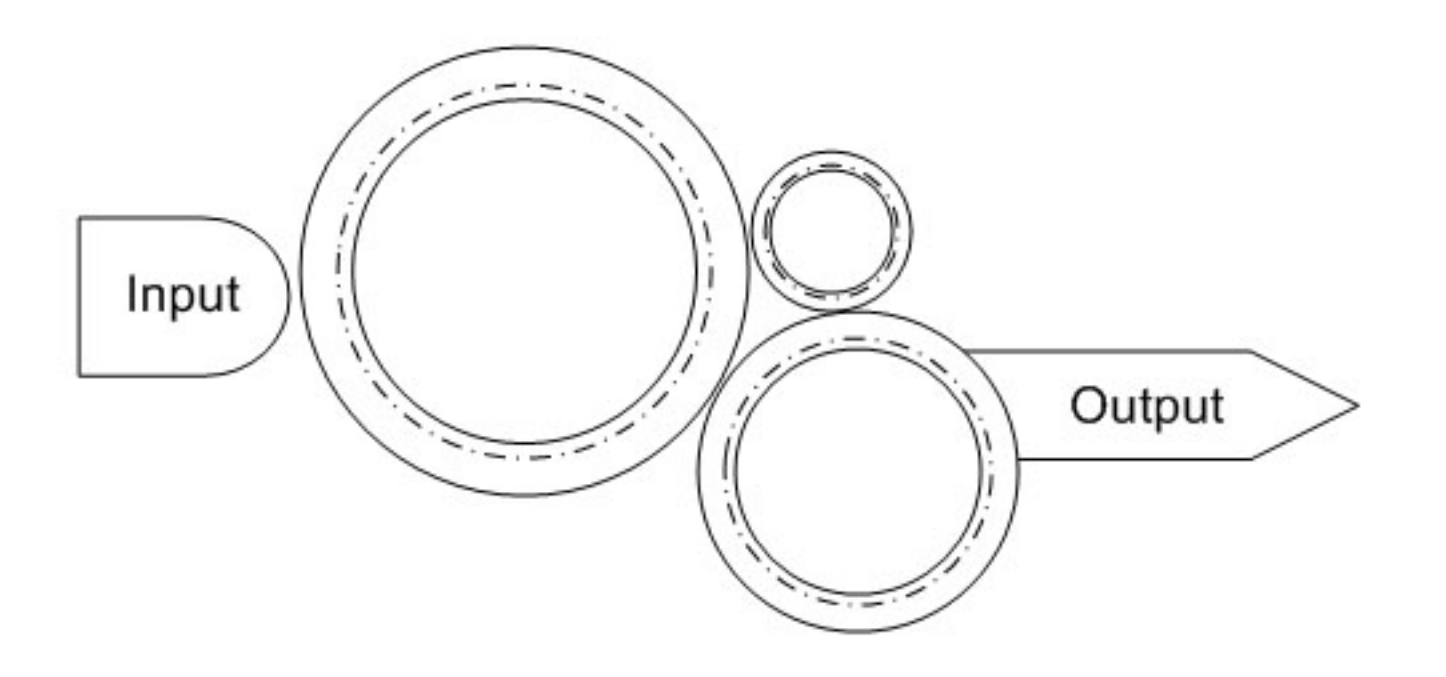

Anja Aue | 13.03.2018

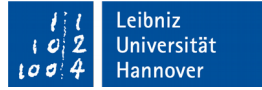

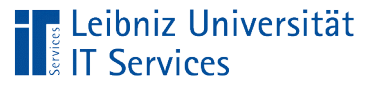

# Methoden

- $\mathcal{L}_{\mathcal{A}}$ "Funktionen, eines Objektes.
- Definition innerhalb einer Klasse.
- **Konstruktion eines konkreten Objekts.**
- **EXAGS** Zugriff auf Attribute eines Objektes.
- **Beschreibung des Verhaltens eines Objekts.**

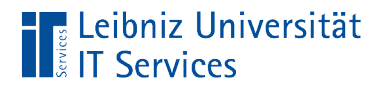

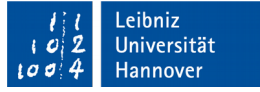

### … im Klassenrumpf

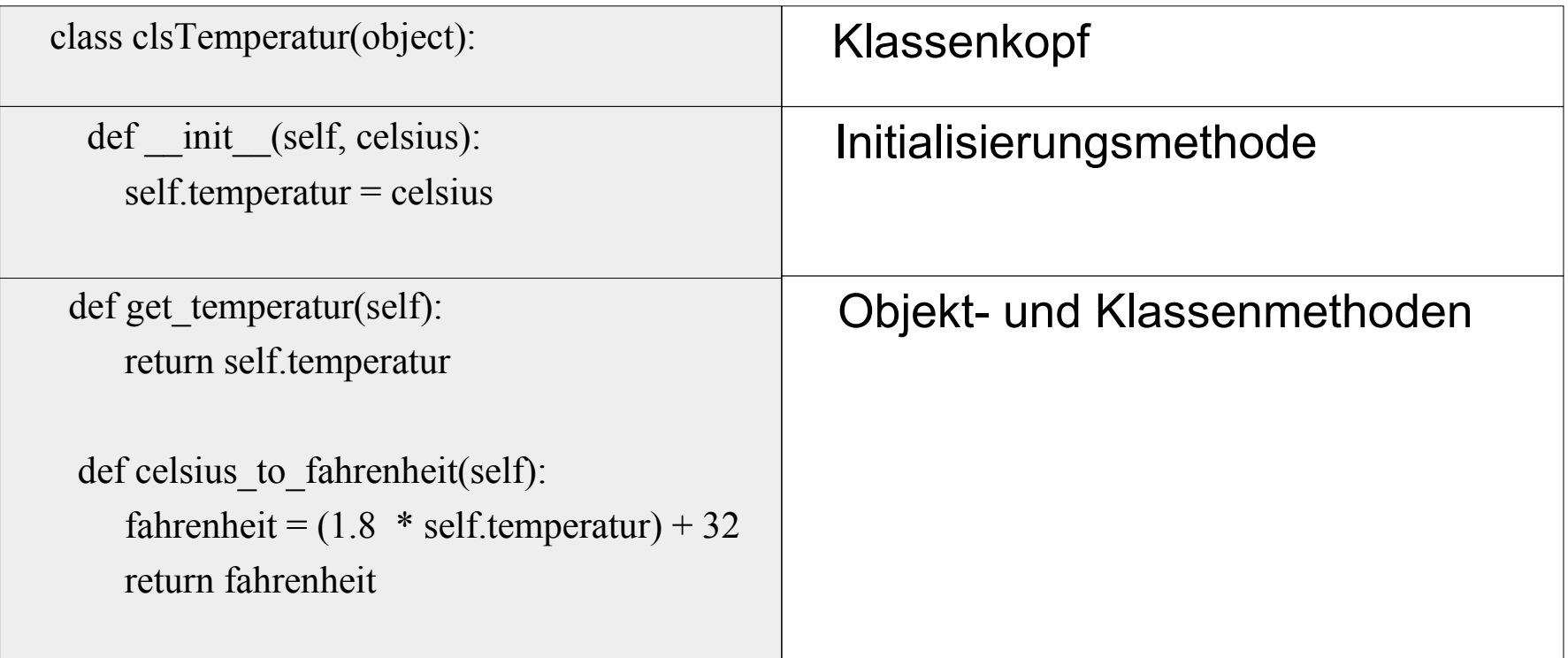

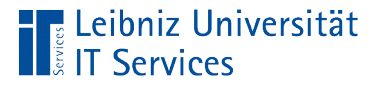

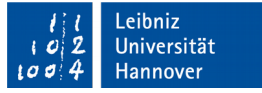

# … in einer Projektbeschreibung

- Temperaturen werden in der Einheit "Celsius" *gespeichert.* Die Temperatur kann in Fahrenheit oder Kelvin *umgerechnet* werden.
- Der Radius eines Kreises wird bei der Erzeugung *gespeichert.* Der Radius kann im Leben des Kreises *vergrößert* oder *verkleinert* werden. Die Fläche und der Umfang des Kreises wird *berechnet*.
- Auf einem Stapel werden Elemente *abgelegt*. Das oberste Elemente kann vom Stapel *entfernt* werden. Die Anzahl der Elemente auf dem Stapel kann *erfragt* werden.

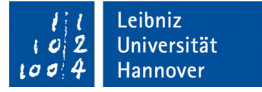

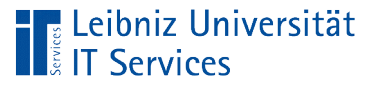

# **Erläuterung**

- Verben in einem Text beschreiben eine Handlung.
- Alle benötigen Handlungen eines Objekts werden in einer Klasse definiert.
- Die Handlung wird in einer Methode beschrieben.
- **In einer Methode werden die einzelnen Schritte einer Handlung** mit Hilfe von Anweisungen in der Programmiersprache Python beschrieben.

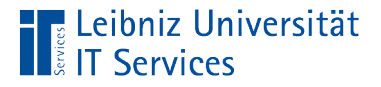

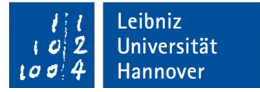

# Objektmethoden in Python

```
class clsTemperatur(object):
```

```
def get temperatur(self):
 return self.temperatur
```

```
def set temperatur(self, celsius):
self. temperature = celsius
```

```
def celsius to fahrenheit(self):
fahrenheit = (1.8 * self.temperature) + 32 return fahrenheit
```
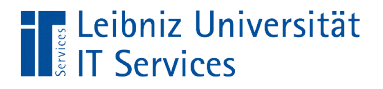

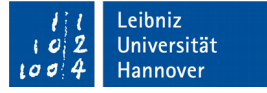

#### Aufbau einer Methode

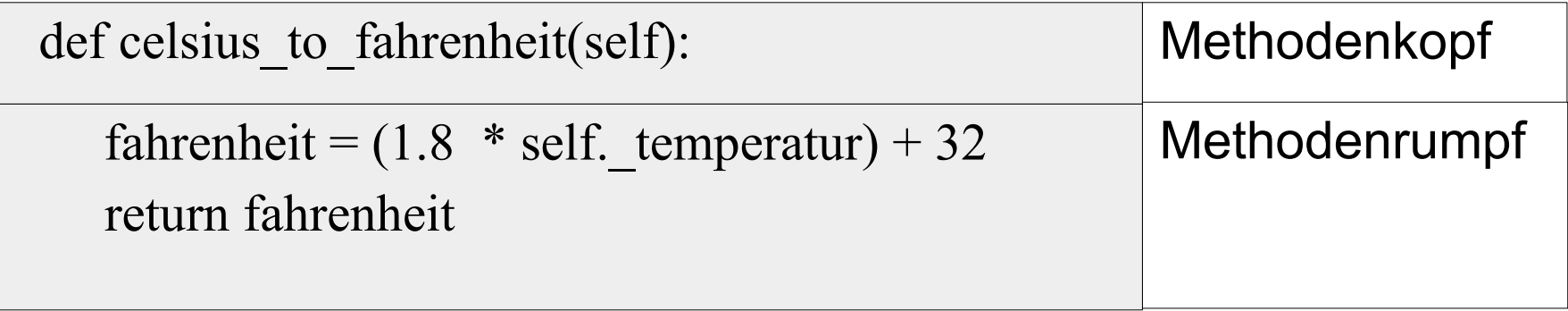

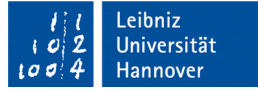

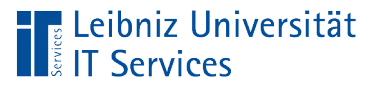

# Methodenrumpf

- Implementierung des Verhaltens eines Objektes.
- Beschreibung der Handlung in einzelnen Schritten
- **Zusammenfassung von Anweisungen unter einem Label.**
- Die Anweisungen im Rumpf werden entsprechend der Einrückung einem Methodenkopf (einer Methode) zugeordnet.

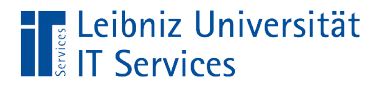

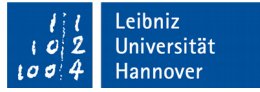

# Leerer Methodenrumpf

def celsius to fahrenheit(self): pass

- Das Schlüsselwort pass kennzeichnet einen leeren Methodenrumpf.
- Eine Implementierung der Methode findet später statt.

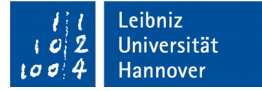

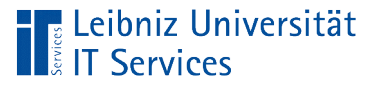

# Methodenkopf

- Signatur einer Methode.
- Beschreibung einer Schnittstelle nach außen.
- Der Nutzer einer Methode kennt nur den Kopf. Wie soll die Methode aufgerufen werden?
- Der Methodenkopf wird entsprechend der Einrückung einer Klasse zugeordnet. Falls der Methodenkopf und die Klasse die selbe Einrücktiefe haben, wird die Methode zu einer Funktion.

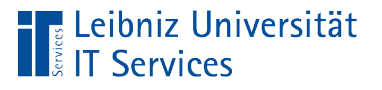

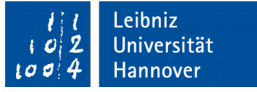

# Aufbau in Python

- Jede Methode beginnt mit dem Schlüsselwort def.
- Dem Schlüsselwort folgt der Name der Methode. Der Name ist frei wählbar.
- Dem Methodennamen folgen die runden Klammern. In den runden Klammern wird eine Liste mit mindestens einem Parameter definiert.
- Der Methodenkopf endet mit einem Doppelpunkt.

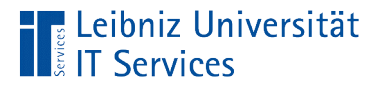

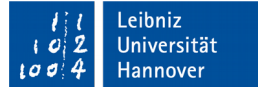

# Beispiel

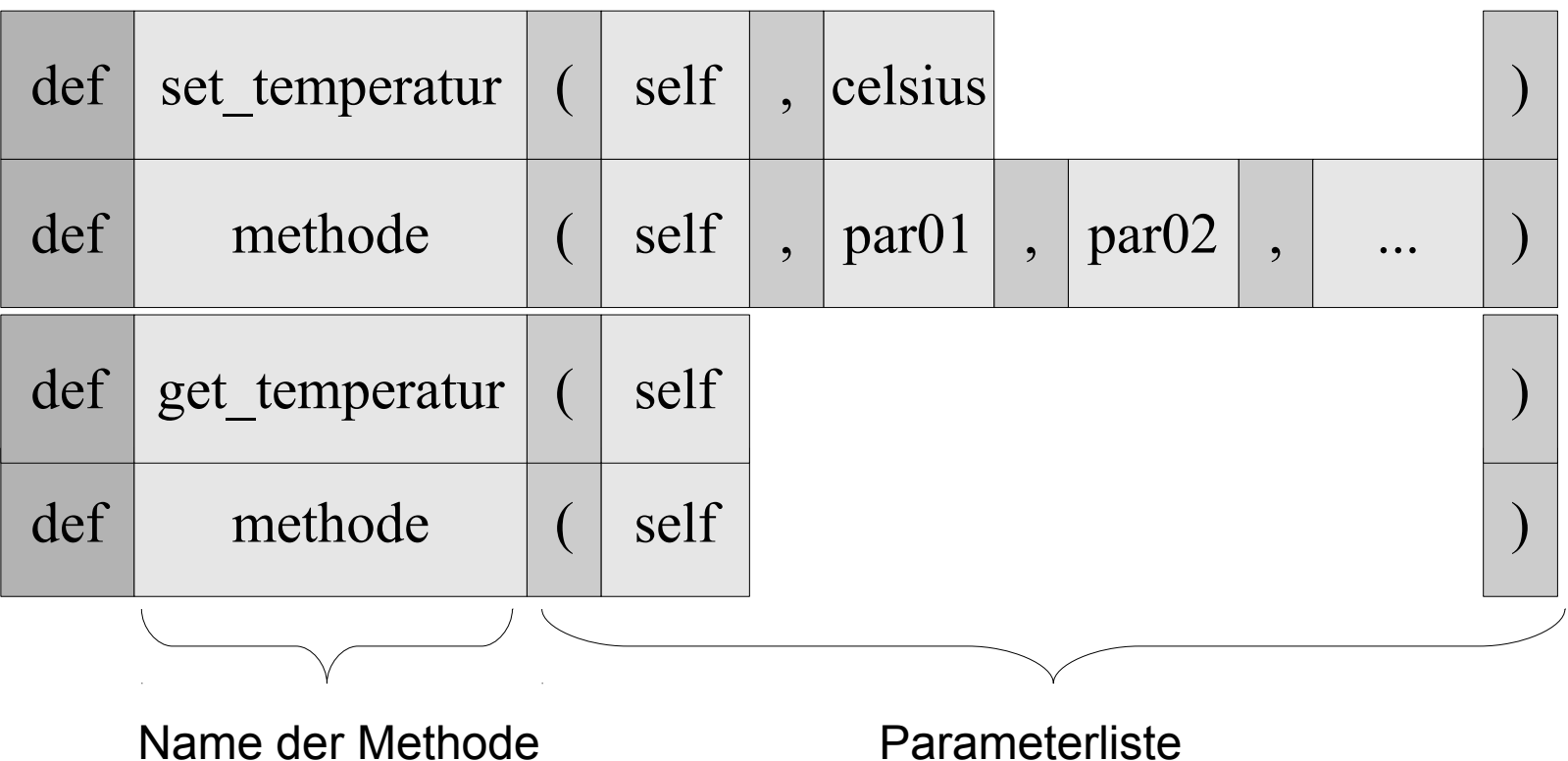

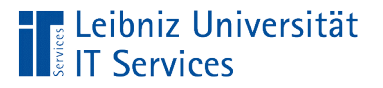

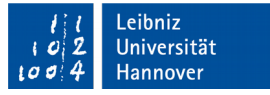

### Auswahl des Namens

- Der Bezeichner kann sich aus den Buchstaben a…z, A…Z, die Zahlen 0...9 und den Unterstrich zusammensetzen.
- Der Name der Methode beginnt mit einem Kleinbuchstaben.
- Es wird die Groß- und Kleinschreibung beachtet.
- Der Name einer Methode ist in einer Klasse eindeutig.

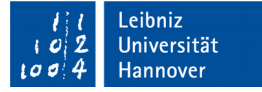

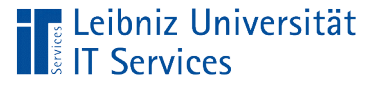

# Konventionen

- Falls der Name sich aus mehreren Wörtern zusammensetzt, werden diese durch den Unterstrich getrennt. Andere Möglichkeit: Nutzung der Kamel-Notation.
- Methoden, die mit "get" beginnen, definieren einen lesenden Zugriff auf ein Attribut.
- **Methoden, die mit "set" beginnen, verändern den Wert eines** Attributs.

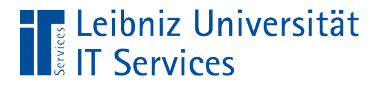

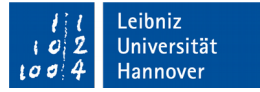

#### Parameter in Methoden

```
class ClsRechteck(object)::
 def setGroesse(self, breite, hoehe = None):
    if (breite is not None) and (hoehe is None):
       self.hoehe = breite
       self.breite = breite
    elif (breite is None) and (hoehe is not None):
      self.hoehe = hoehe
       self.breite = hoehe
```
 elif (breite is not None) and (hoehe is not None): self.hoehe = hoehe self.breite = breite

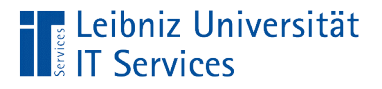

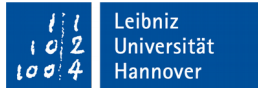

### Zusammenfassung in einer Parameterliste

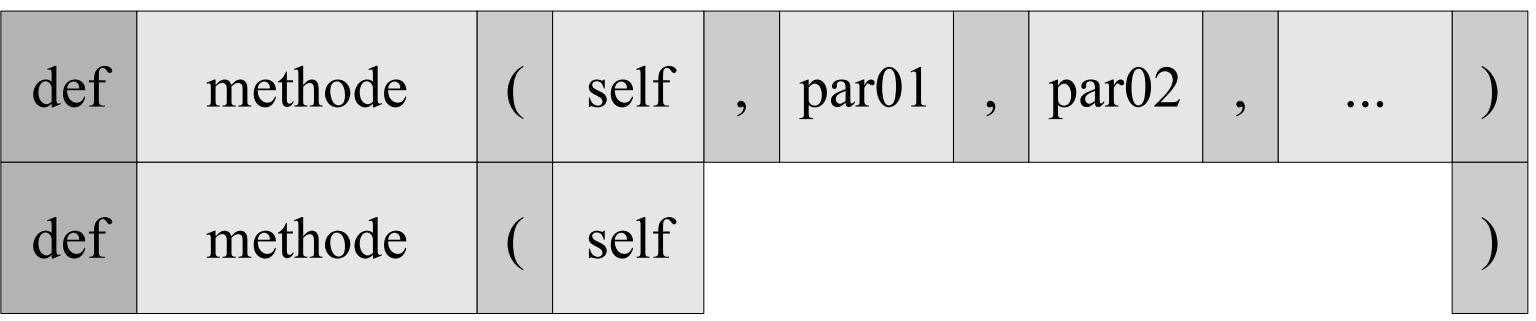

- Die Parameterliste beginnt und endet mit den runden Klammern.
- Die Parameterliste hat als Element mindestens self. Der Parameter verweist auf den Aufrufer der Methode.
- Die Parameter in der Liste werden durch ein Komma getrennt.

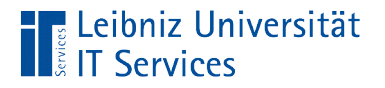

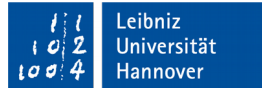

#### Parameter

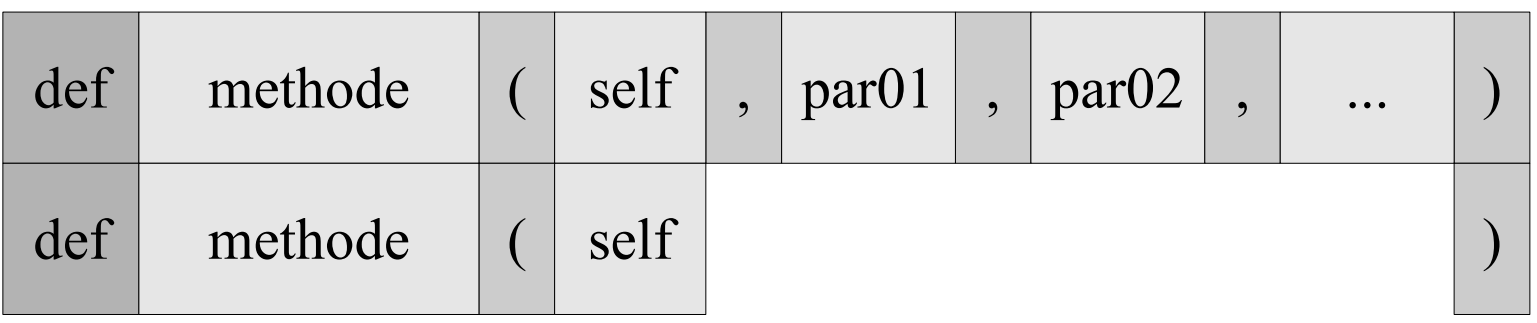

- Parameter sind Variablen, die in der Methode in irgendeiner Form weiterverarbeitet werden.
- Setzen von Attributen eines Objektes.
- Parameter sind Platzhalter von Werten unterschiedlichsten Datentyps. Der Name wird als Label für einen beliebigen Wert genutzt.
- Der Name des Parameters ist in der Liste eindeutig.

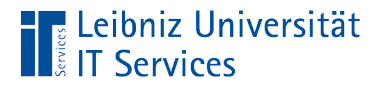

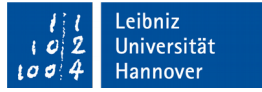

#### Parameter self

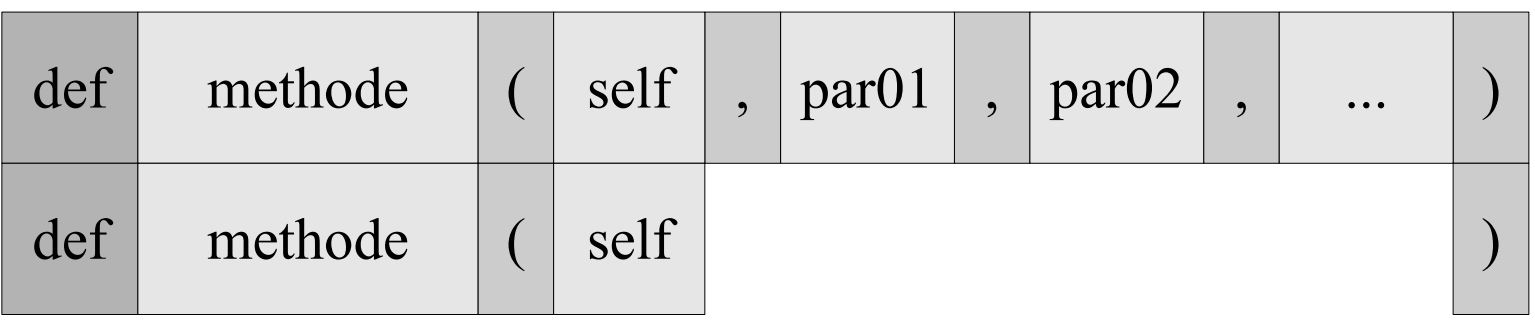

- Der erste Parameter einer Methode muss immer self sein.
- Wer hat die Methode aufgerufen?
- Die Anweisung self.attribut = ausdruck verändert Attribute des an die Methode gebundenen Objekts.
- Der Parameter verweist auf die aktuelle Instanz.

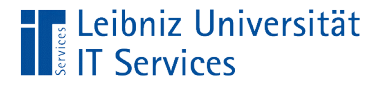

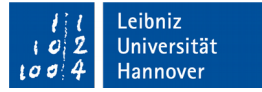

#### Instanz "self"

def set temperatur(self, celsius):  $self. temperature = celsius$ 

- Die Instanz self ruft eine Methode auf. Die Methode ist einer Klasse definiert. Die aktuelle Instanz ist von dieser Klasse.
- Der Name self ist eine Konvention für die aktuelle Instanz. Es kann aber jeder beliebige Name genutzt werden.

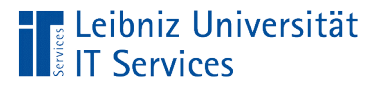

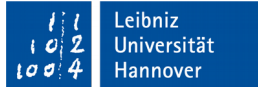

### Nicht optionale Parameter

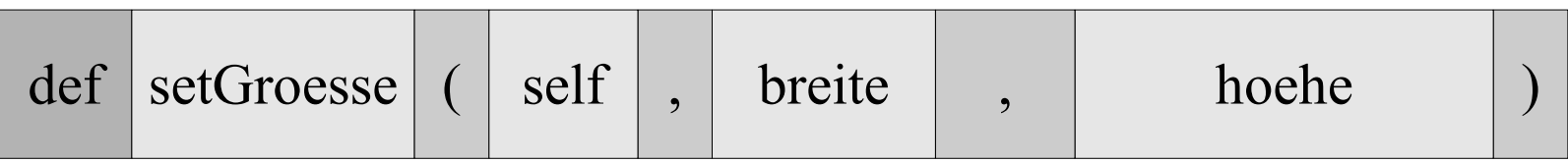

- Parameter, die für den Ablauf der Handlung unbedingt benötigt werden.
- Jedem nicht optionalen Parameter muss beim Aufruf der Methode ein Wert übergeben werden.

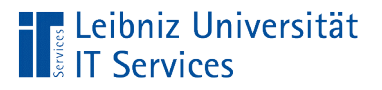

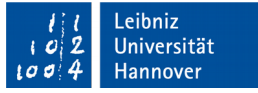

### Optionale Parameter

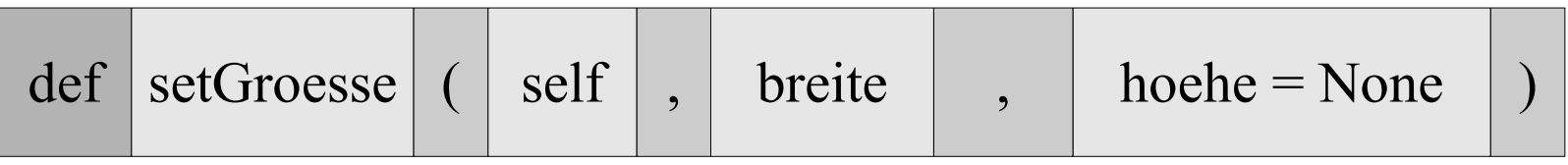

- Parameter, deren Wert für viele Instanzen von der Klasse gleich sind. Parameter, die nicht immer für die Ausführung der Handlung benötigt werden.
- Definition als Schlüssel-Wert-Paare in der Form  $key = value$ .
- Der Name des Parameters ist in der Liste eindeutig. Der Name wird als Schlüssel für einen beliebigen Wert genutzt.
- Mit Hilfe des Zuweisungsoperator wird einem Schlüssel ein Standardwert zugewiesen.

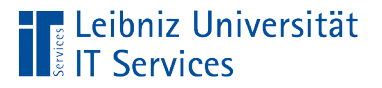

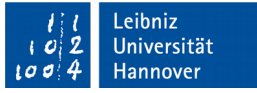

# Hinweise

- Optionalen Parametern kann ein Wert beim Aufruf zugewiesen werden, muss aber nicht.
- **Diamale Parameter stehen immer am Ende der** Parameterliste.
- Optionalen Parametern folgen keine nicht optionalen Parameter.

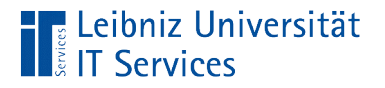

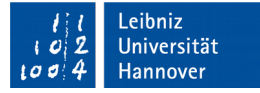

# Lebenszyklus eines Objekts

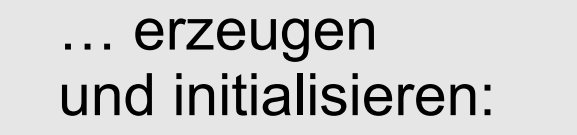

… arbeiten: Methoden aufrufen  $celsius = clsTemperature()$ 

celsius.get\_temperatur() celsius.celsius to xxx('k') celsius.set\_temperatur(1.2)

#### … zerstören:

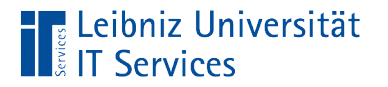

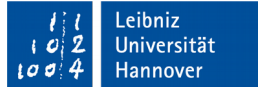

#### … erzeugen

class clsTemperatur(object): pass

 $\gg$  celsius = clsTemperatur()

- *Run Run Module* startet das Modul.
- An der Einfügemarke in der Shell wird folgende Anweisung eingegeben: celsius = clsTemperatur().
- Von dem Bauplan "Temperatur" wird das konkrete Objekt celsius erzeugt. Eine Instanz von der Klasse clsTemperatur wird erzeugt.

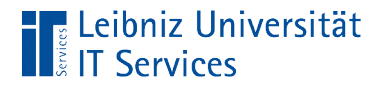

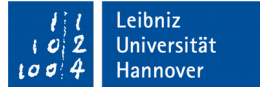

### Beispiele für Methodenaufrufe

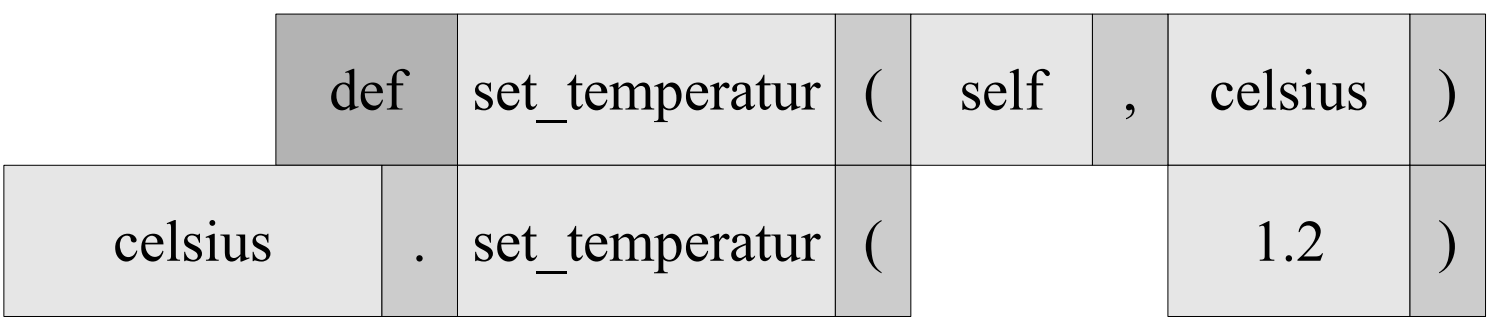

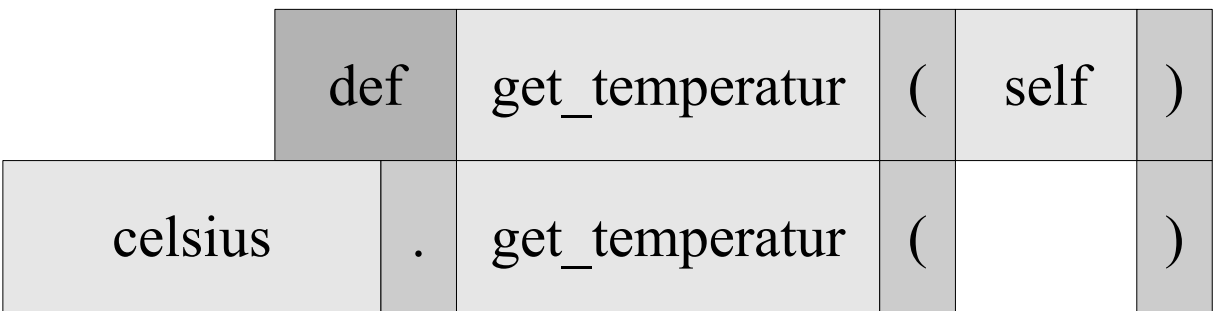

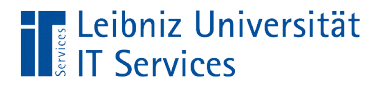

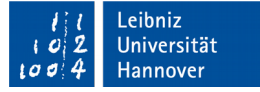

# **Erläuterung**

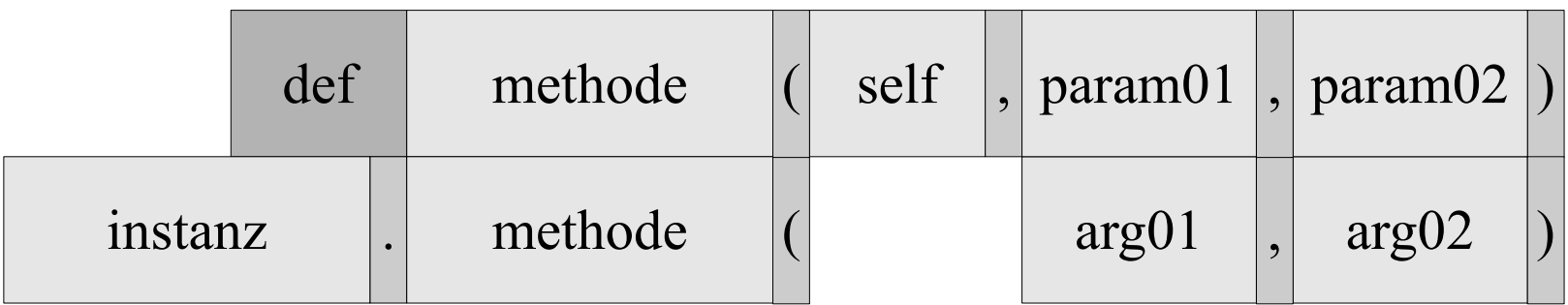

- Mit Hilfe des Namens in der Signatur wird eine Methode aufgerufen.
- Der Aufruf entspricht dem Methodenkopf.
- Der Aufruf der Methode folgt immer über eine Instanz.

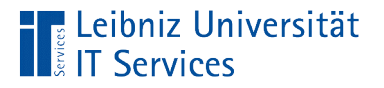

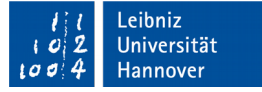

# Die Instanz

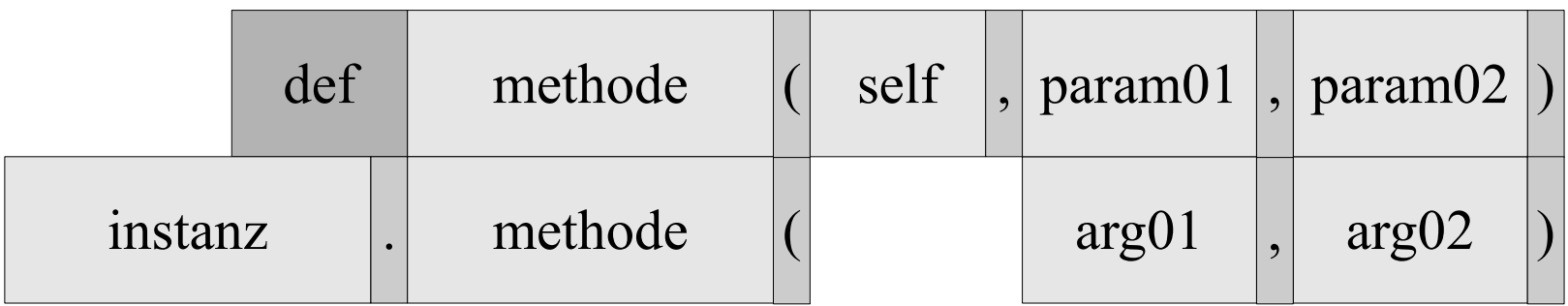

- Vor Aufruf der Methode muss die Instanz deklariert sein.
- Die Instanz, die die Methode aufruft, steht links vom Punkt-Operator.
- Eine Instanz basiert auf einer Klasse. In dieser Klasse ist die gewünschte Methode definiert. Andernfalls wird der Laufzeitfehler *AttributeError: ... object has no attribute ...* oder TypeError angezeigt.

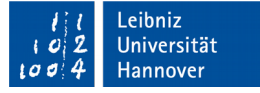

#### … ruft die Methode auf

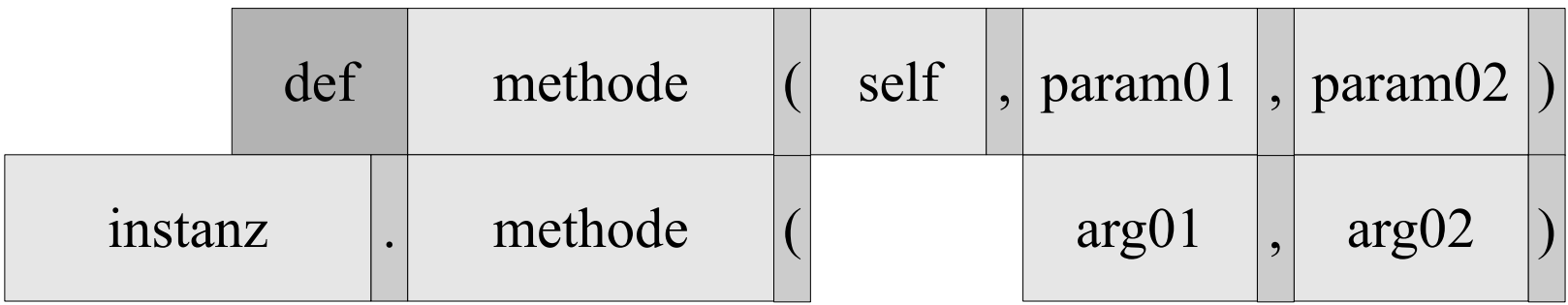

- Der Aufruf der Methode entspricht dem Methodenkopf.
- Die Methode ist in einer Klasse definiert. Die Klasse, in der die Methode definiert ist, wird durch die Instanz festgelegt.
- Der Methodennamen wird rechts vom Punkt-Operator angegeben. Dem Methodennamen folgt die Parameterliste.

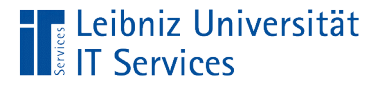

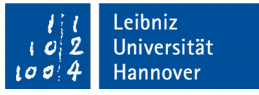

# Zuordnung der Parameter beim Aufruf

- Die Argumente im Aufruf werden den Parametern der Methode standardmäßig in Abhängigkeit der Position zugeordnet.
- Eine Schlüssel-Wert-Zuweisung unabhängig von der Position der Parameter ist möglich.

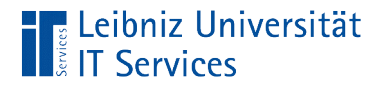

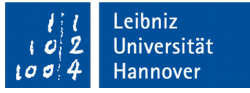

### Positionsargumente (positional argument)

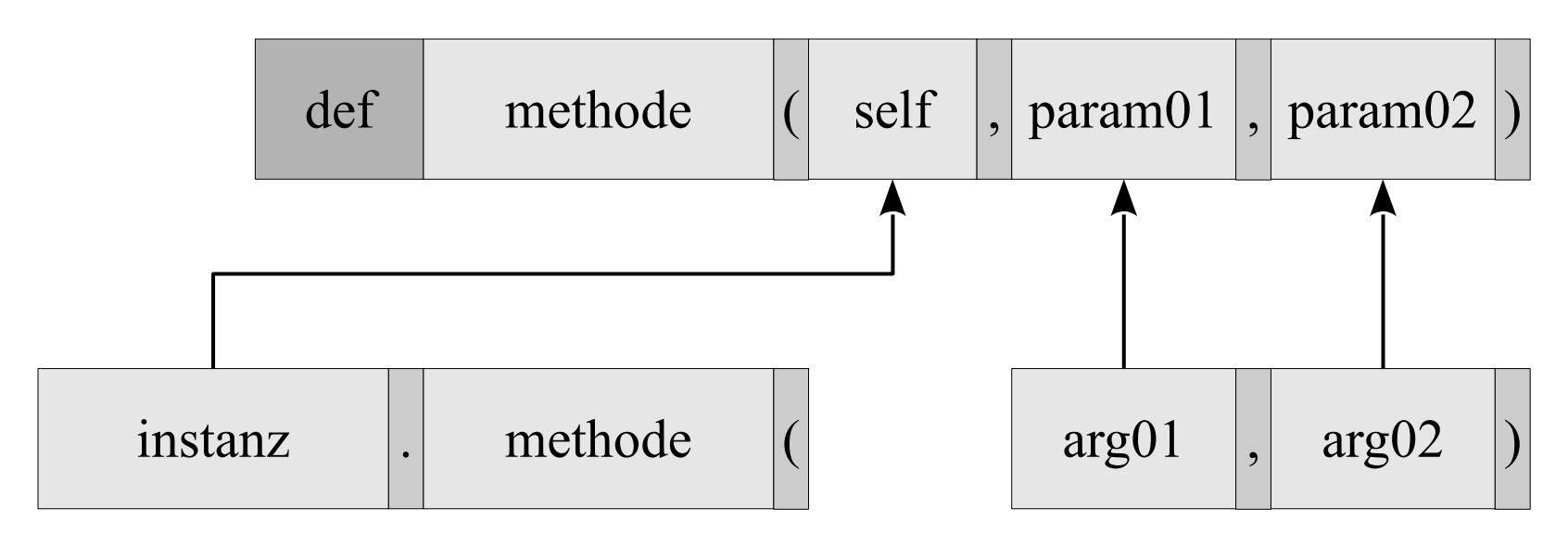

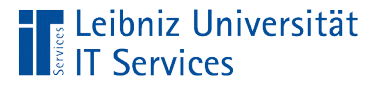

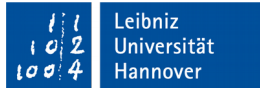

# **Erläuterung**

- Die Argumente werden den Parametern entsprechend der Reihenfolge zugeordnet.
- Die Zuordnung der Argumente zu den Parametern erfolgt von links nach rechts.
- Dem ersten Parameter (nach self) wird das erste Argument in der Liste übergeben und so weiter.

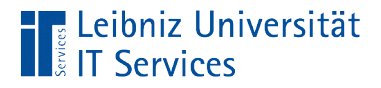

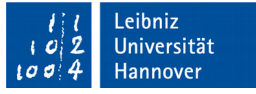

# Schlüsselwortargumente (keyword argument)

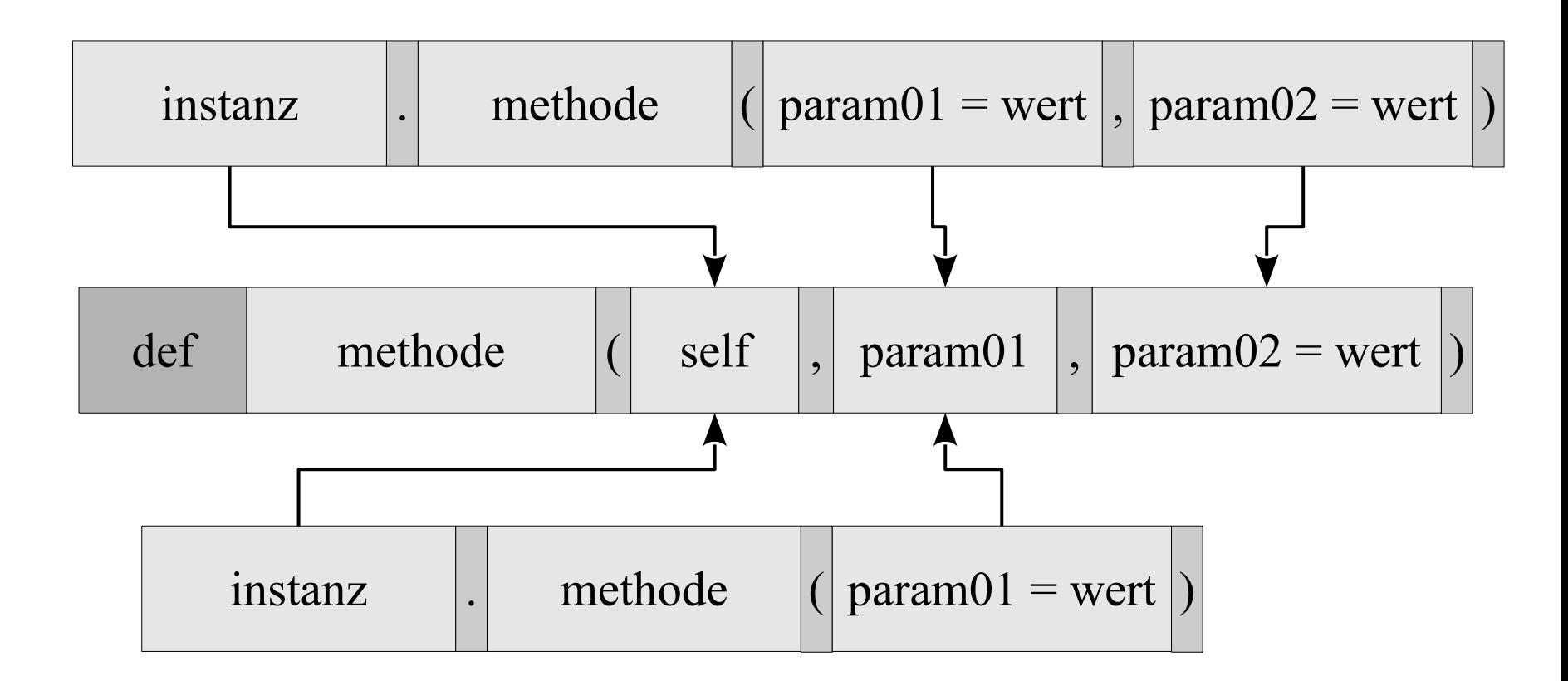

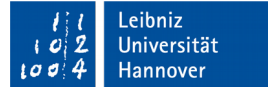

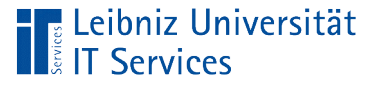

# **Erläuterung**

- Als Schlüssel wird ein beliebiger Name eines Parameters aus dem Methodenkopf genutzt.
- Der Zuweisungsoperator weist dem Schlüssel einen beliebigen Wert zu.
- Unabhängig von der Reihenfolge können die Argumente den Parametern zugeordnet werden. Die Reihenfolge der Schlüssel-Wert-Paare spielt keine Rolle.

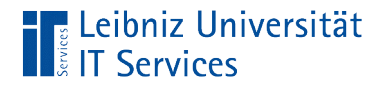

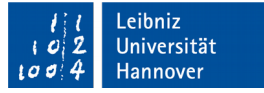

# Schlüsselwörter

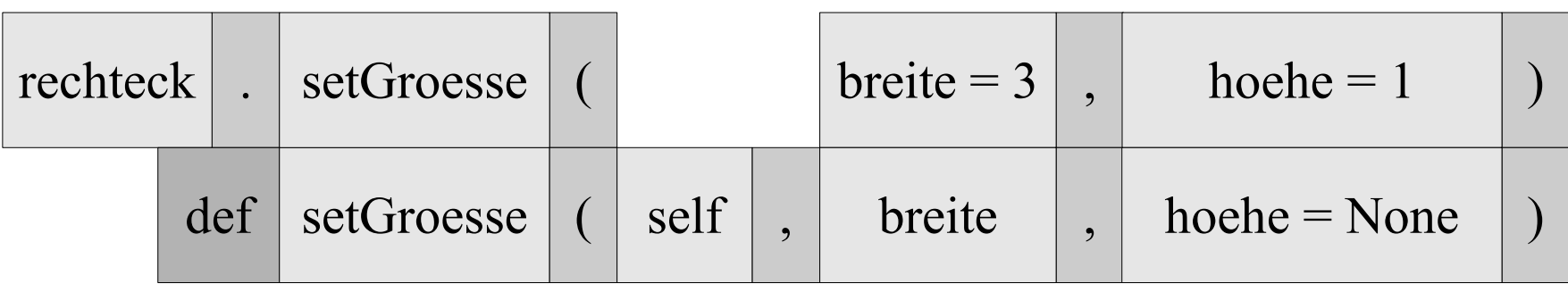

- Die Parameternamen in der Signatur einer Methode werden als Schlüssel genutzt.
- Die Groß- und Kleinschreibung muss bei der Nutzung beachtet werden.

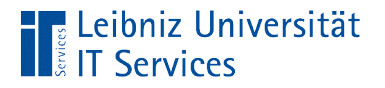

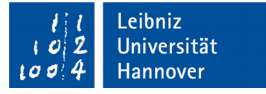

#### Wert eines Schlüssels

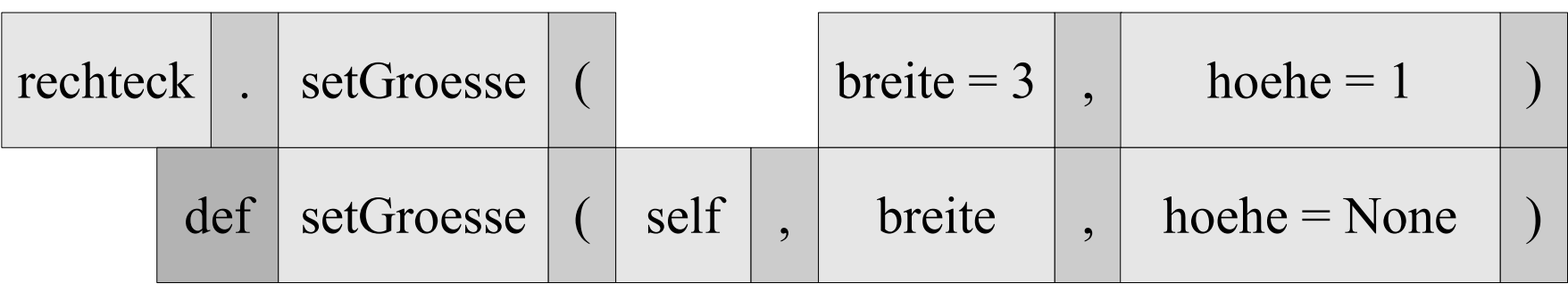

- Mit Hilfe des Zuweisungsoperators wird beim Aufruf dem Schlüssel ein Wert zugewiesen.
- Optionalen Parametern kann ein Wert zugewiesen werden, muss aber nicht.

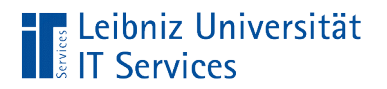

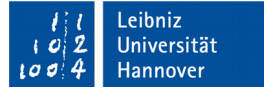

# Beispiele

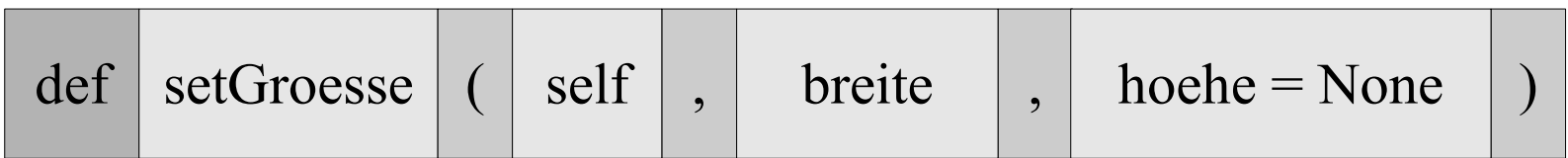

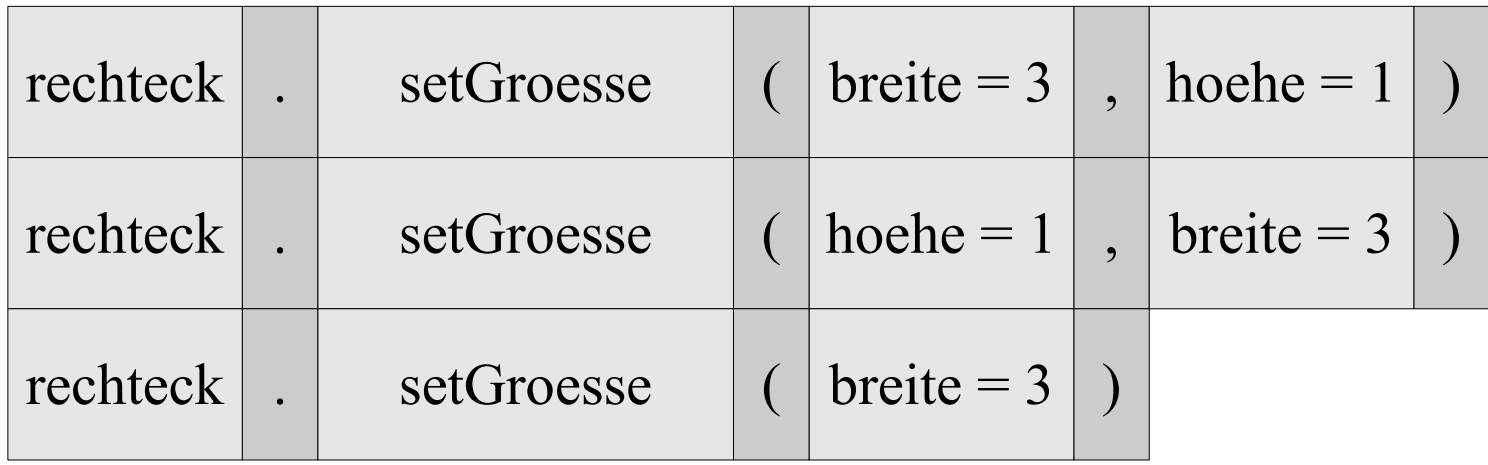

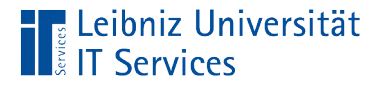

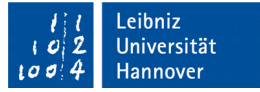

### Rückgabewert einer Methode

```
def get temperatur(self):
 return self.temperatur
```
def set temperatur(self, celsius):  $self. temperature = celsius$ 

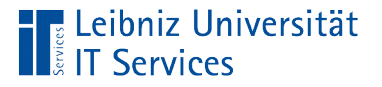

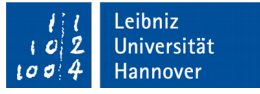

# Befehl return

- Mit Hilfe des Befehls return kann ein Wert an den Aufrufer zurückgegeben werden.
- Rückgabe von Variablen, Instanzen etc.
- Die Methode endet mit dem Befehl return. Alle nachfolgenden Anweisungen in der Methode werden nicht mehr ausgeführt.

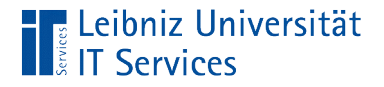

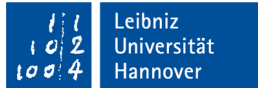

# Standardrückgabewert einer Methode

return None

- Jede Methode in Python gibt den Wert None zurück.
- Wenn nichts mit Hilfe von return zurückgegeben wird, wird automatisiert None zurückgegeben.

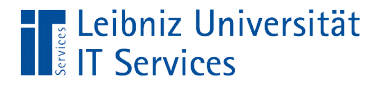

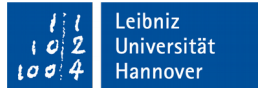

### Rückgabe eines beliebigen Wertes

return(self.breite \* self.hoehe) return (strBreite, strHoehe) return fahrenheit

- Es können Zahlen, boolsche Werte, Strings, Listen, Tupel etc. zurückgegeben werden.
- In Abhängigkeit von Bedingungen können verschiedene Werte an den Aufrufer zurückgegeben werden.

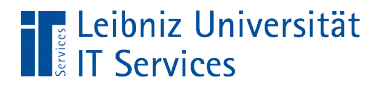

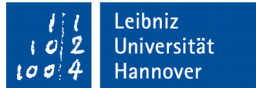

# Speicherung des Rückgabewertes

 $\gg$  flaeche = rechteck.getFlaeche()

- Die Methode wird entsprechend der Signatur aufgerufen.
- Der Rückgabewert der Methode wird einer Variablen mit Hilfe des Gleichheitszeichen zugewiesen.
- Der Wert der Variablen kann weiterverarbeitet werden.

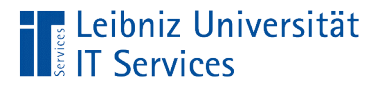

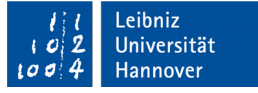

# Zugriff auf Methoden

In Python sind Methoden immer öffentlich. Auf Methoden in einer Klasse kann von außen her zugegriffen werden.

 Der gewünschte Zugriff auf eine Methode kann nur im Code gekennzeichnet werden. Die Kennzeichnung ist aber keine Einschränkung des Zugriffs für den Interpreter von Python.

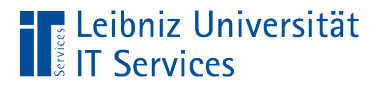

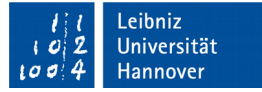

### Private Methoden

def getTemperatur(self): return self.\_temperatur

- Als Präfix werden zwei Unterstriche genutzt.
- Die Methode sollte nur in der Klasse aufgerufen werden.

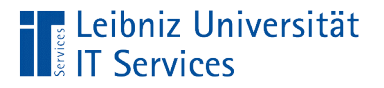

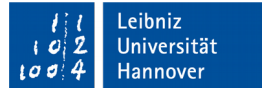

### Geschützte Methoden

def getTemperatur(self): return self. temperatur

- Als Präfix wird ein Unterstrich genutzt.
- Die Methode kann von einer Klasse, die von dieser erbt genutzt werden.
- Von außen sollte die Methode aber nicht aufgerufen werden.
- Die Methode sollte von einer Kind-Klasse nicht überschrieben werden.

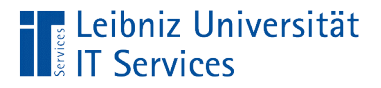

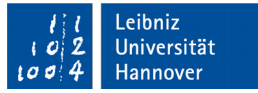

# Kennzeichnung von eingebauten Methoden

def init (self, celsius): self. temperatur = celsius

- Methoden, die mit zwei Unterstrichen beginnen und enden, sind, von Python vordefinierte Methoden.
- Der Name der Methode darf nicht verändert werden.
- Aber die Methode kann überschrieben werden. Die vordefinierte Methode wird den Bedürfnissen der benutzerdefinierten Klasse angepasst.
- Vordefinierte Methoden sollten möglichst am Anfang einer Klasse überschrieben werden.

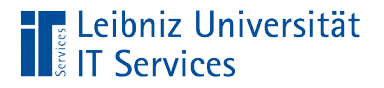

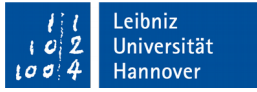

### Initialisierungsmethode in einer Klasse

def init (self, celsius): self. temperatur = celsius

- Initialisierungsmethoden haben immer den Namen \_\_init\_\_.
- Durch den Aufruf instanz = klasse $()$  wird die Initialisierungsmethode der Klasse aufgerufen. Falls diese nicht vorhanden ist, wird die passende Methode der Eltern object aufgerufen.
- Jede Klasse in Python hat exakt eine Initialisierungsmethode.

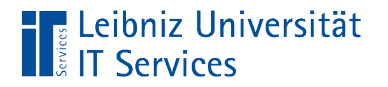

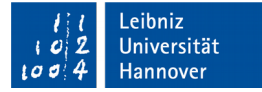

### Beispiele

def  $\_init$  (self, celsius = 1):  $\sqrt{\text{self}}$ .temperatur = celsius

$$
\text{def} \text{init}(\text{self}):
$$
\n
$$
\text{self}.\text{breite} = 1
$$
\n
$$
\text{self}.\text{hole} = 1
$$

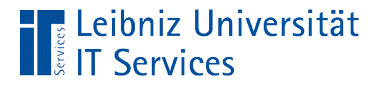

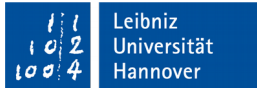

# Bezeichner der Initialisierungsmethode

- Der Name ist immer \_\_init\_\_.
- Die Methode beginnt und endet mit zwei Unterstrichen.
- Die Groß- und Kleinschreibung wird beachtet. Der Name init beginnt immer mit einem Kleinbuchstaben.

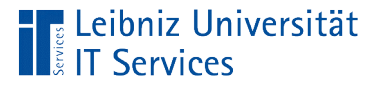

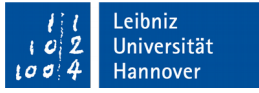

# Aufruf der Initialisierungsmethode

- Der Aufruf erfolgt immer automatisch.
- Sobald eine Instanz erzeugt wurde, wird die Methode \_\_init\_\_ aufgerufen.

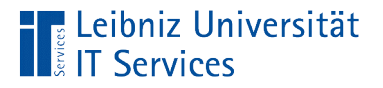

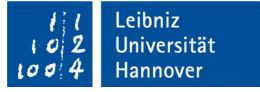

### Kopf der Initialisierungsmethode

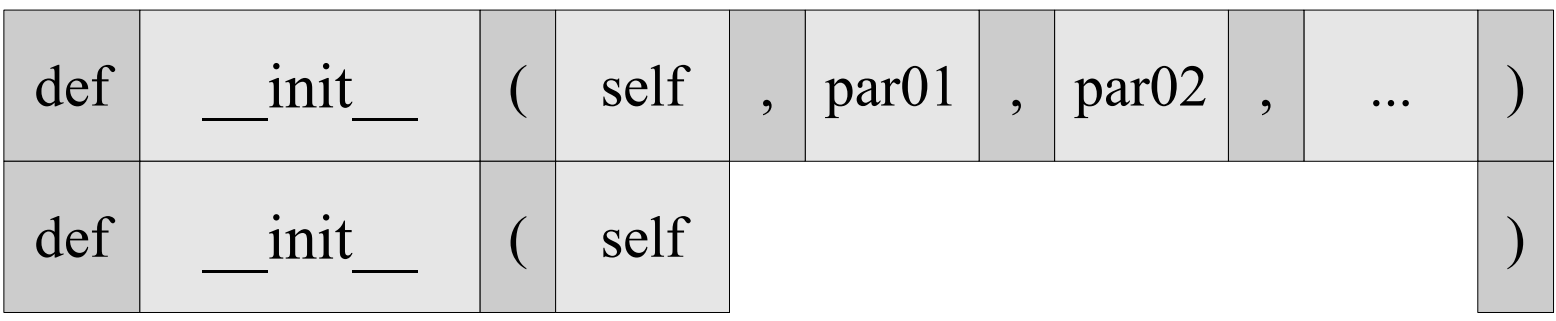

- Die Parameterliste wird durch die runden Klammern begrenzt.
- Die Initialisierungsmethode hat mindestens den Parameter self.
- Dem Parameter self können beliebig viele Parameter folgen.

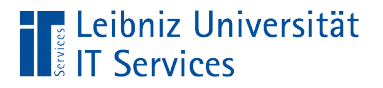

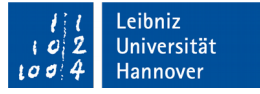

#### Nicht optionale Parameter

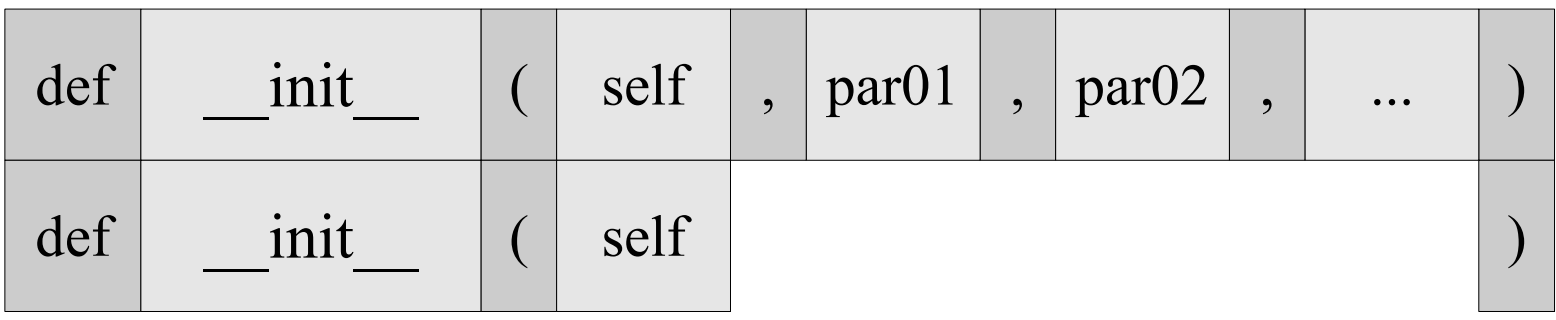

- Parameter für Attribute, in denen die Instanzen sich sehr stark unterscheiden.
- Setzen von Attributen, die für das Leben der Instanz essentiell notwendig sind.

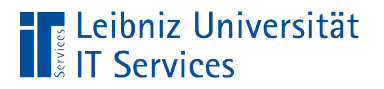

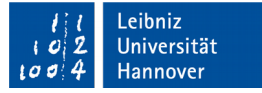

#### Optionale Parameter

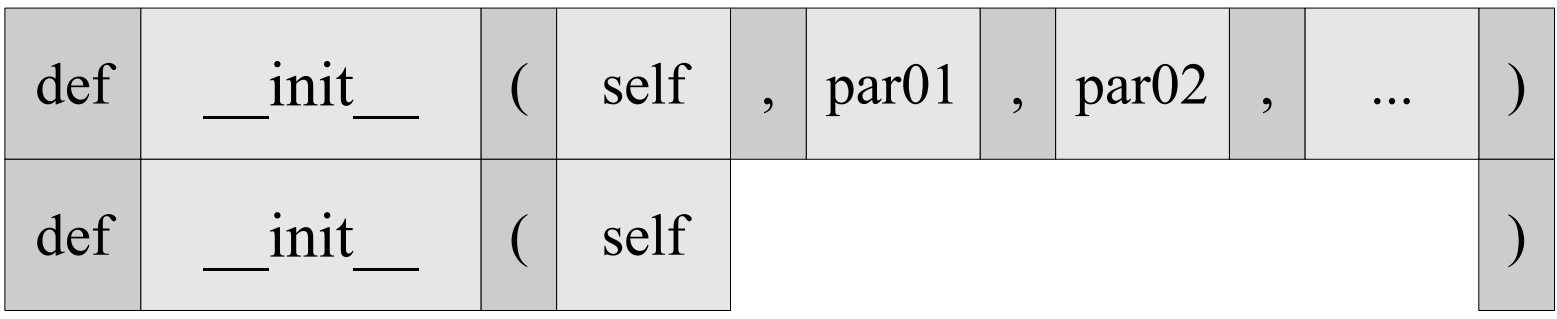

- Setzen von Attributen, die für die späteren Handlung nicht unbedingt notwendig sind.
- Attribute, deren Werte für viele Instanzen gleich sind.

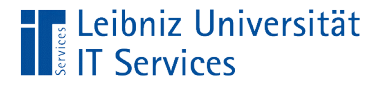

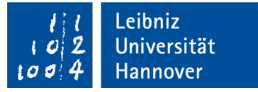

# Übergabe von beliebig vielen Werten

```
class clsBuch(object):
```

```
def __init_(self, autor, titel, *ausgabe):
self.autor = autor
self.title = title self.ausgabe = ausgabe
```
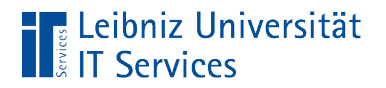

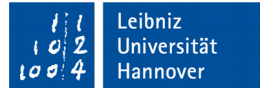

# Aufruf

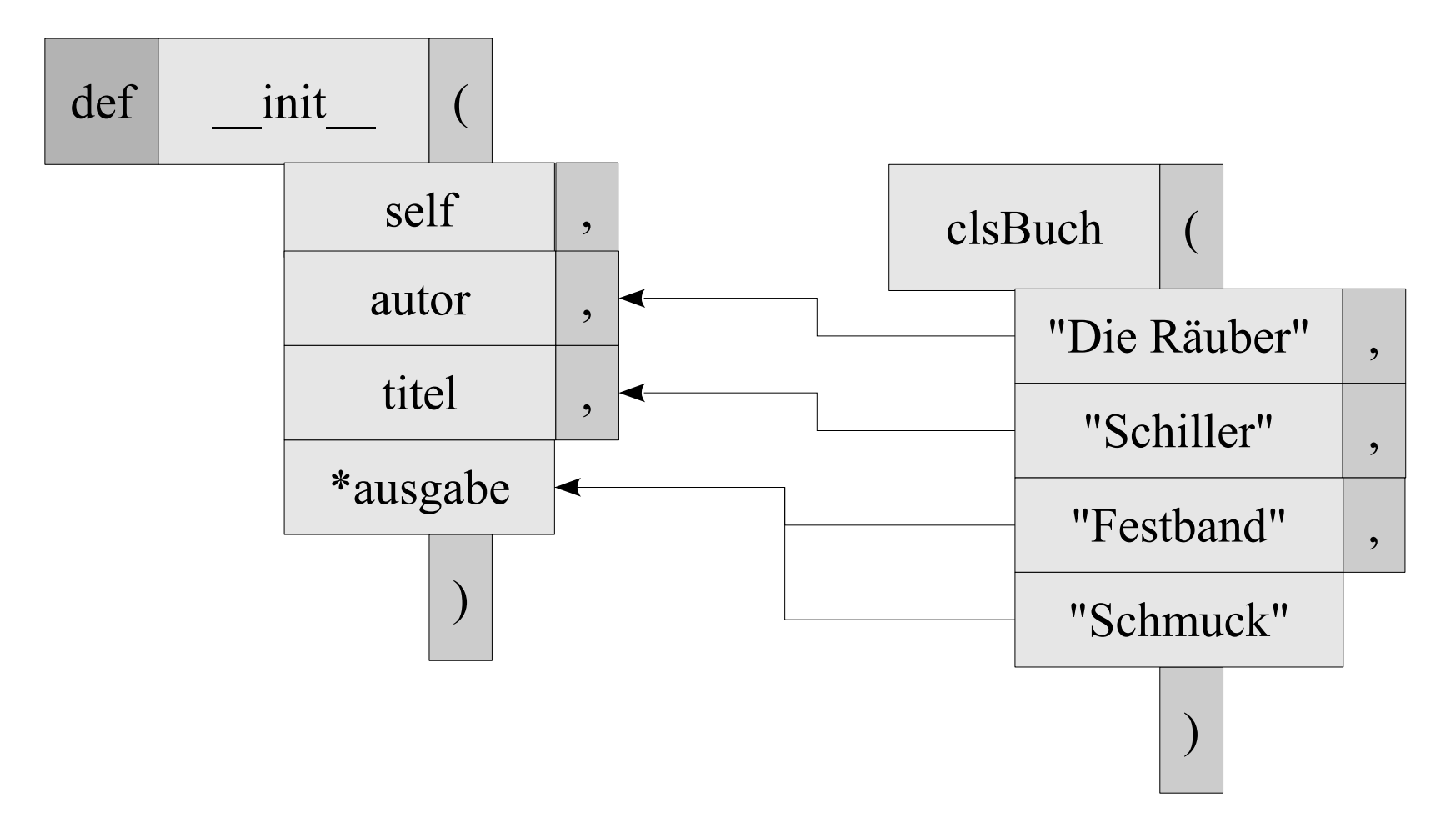

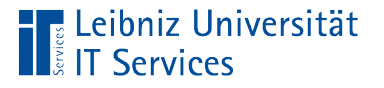

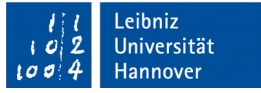

# **Erläuterung**

- Direkt vor dem Namen des Parameters wird ein Sternchen gesetzt. Das Sternchen kennzeichnet eine variable Liste von Werten.
- Der Parameter \*args ist ein Platzhalter für Tupel.
- Mit Hilfe einer for-Schleife können die Elemente der Liste in der Funktion gelesen werden.

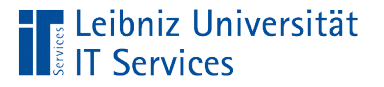

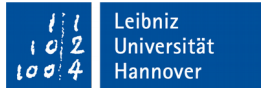

### **Hinweise**

- Falls ein Tupel als Argument genutzt wird, muss der Platzhalter auch mit ein Sternchen gekennzeichnet werden.
- Der Name des Parameters ist frei wählbar.

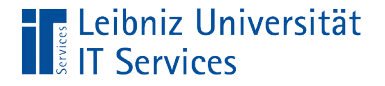

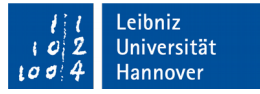

### … von beliebig vielen Schlüssel-Wert-Paaren

class clsBuch(object):

```
 def __init__(self, autor, *ausgabe, **titel,):
self.autor = autor
self.title = title self.ausgabe = ausgabe
```
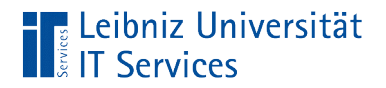

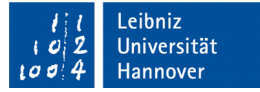

# Aufruf

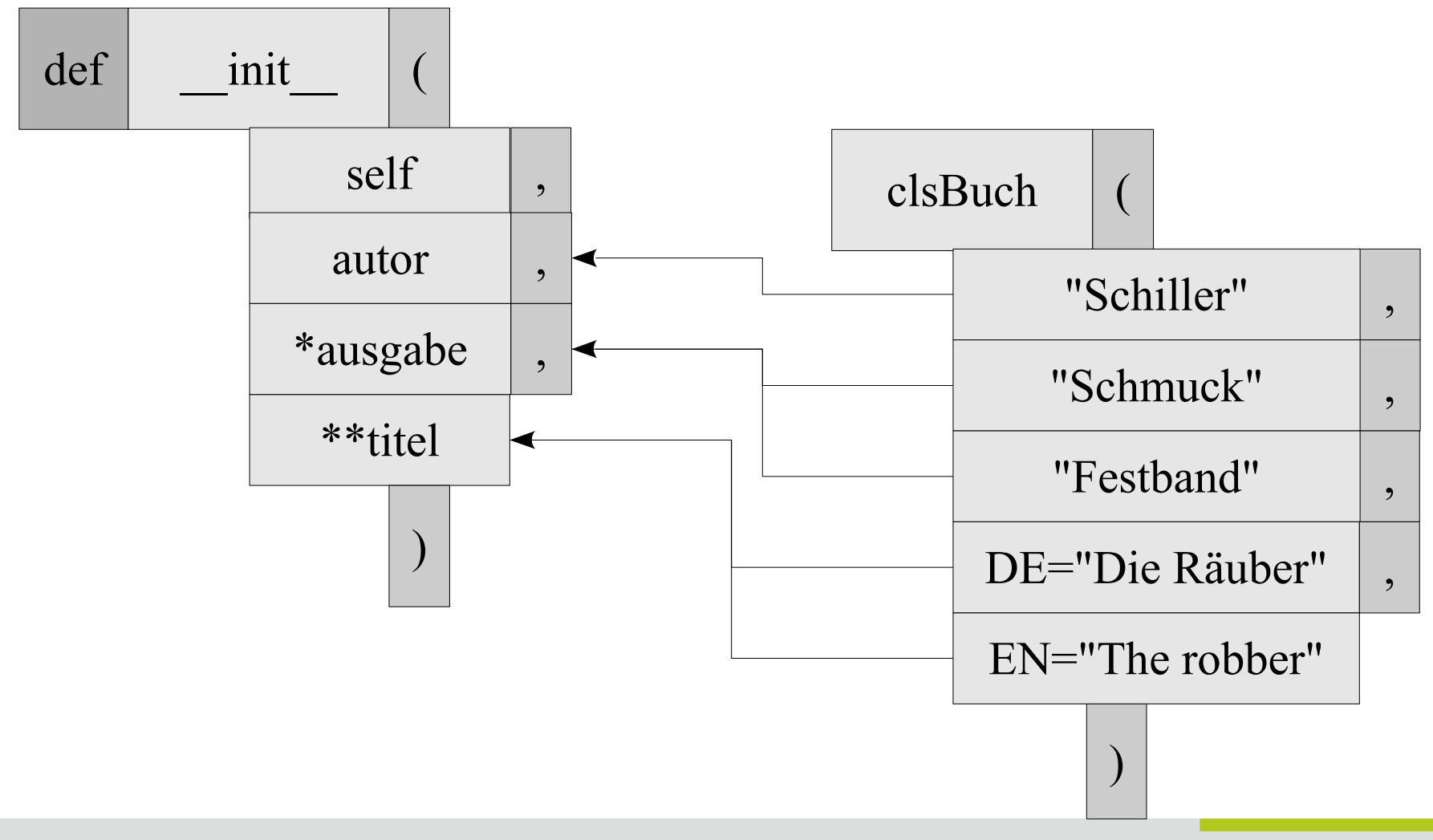

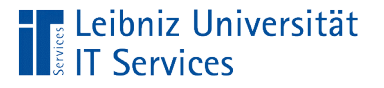

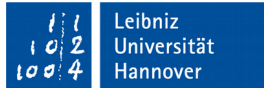

# **Erläuterung**

- Direkt vor dem Namen des Parameters werden zwei Sternchen gesetzt. Die Sternchen kennzeichnen eine variable Liste von Schlüssel-Wert-Paaren.
- Der Parameter \*\*kwargs ist ein Platzhalter für Dictonary.
- Mit Hilfe einer for-Schleife können die Elemente des Dictonarys in der Funktion gelesen werden.

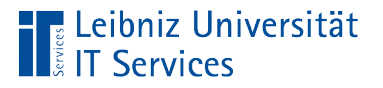

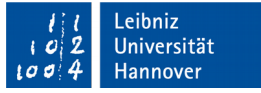

# Hinweise

- Falls ein Dictonary als Argument genutzt wird, muss der Platzhalter auch mit zwei Sternchen gekennzeichnet werden.
- Der Parameter für ein beliebig langes Dictonary kann einen beliebigen Namen haben.
- Der Parameter \*\*kwargs muss immer nach dem Parameter \*args gesetzt werden.

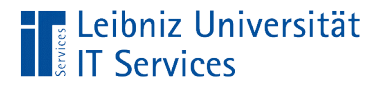

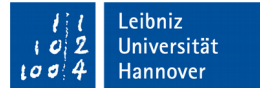

# Zerstörung von Objekten

def  $del$  (self): pass

- Die Methode hat immer den Namen del.
- Aufruf durch die Anweisung del instanz.
- Die Methode enthält Anweisungen, die unbedingt vor der Zerstörung des Objektes ausgeführt werden müssen. In dieser Methode können Aufräumarbeiten ausgeführt werden. Zum Beispiel wird eine geöffnete Datei geschlossen.

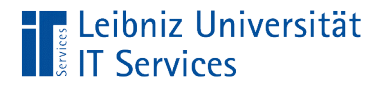

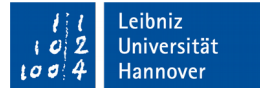

# **Docstrings**

""" Größe eines Rechtecks lesen

 Parametes: self : object

```
 Returns
clsrechteck object.getGroesse() -> string
breite + x' + hoehe
```
""""

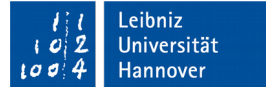

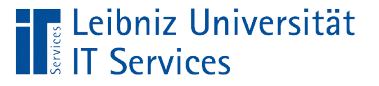

# **Erläuterung**

- Docstrings dokumentieren das Verhalten einer Methode. Der Parameter und der Rückgabewert der Methode werden beschrieben.
- Docstrings sind spezielle Kommentare. Die Kommentare beginnen und enden mit drei Anführungszeichen.
- Mit Hilfe des Befehls help(klassenname) kann die Dokumentation zu einer Klasse angezeigt werden. Falls vorhanden, werden zu den Methoden die Informationen aus den Docstring in den Hilfeseiten angezeigt.